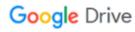

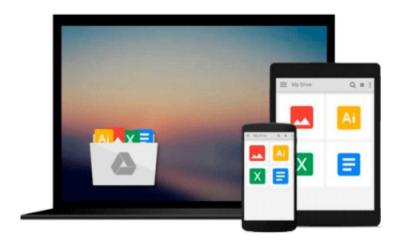

# Writing in InDesign

David Bergsland

# Download now

<u>Click here</u> if your download doesn"t start automatically

# Writing in InDesign

David Bergsland

# Writing in InDesign David Bergsland

Get control of your book This book is for authors wanting to guide the editorial focus into realizing the vision of their book. This is writing and book design as a creative experience where the writer is totally immersed in the book—directing the content to communicate the conceptual basis of the book clearly with the readers. Harness your writing skills to the most powerful page layout program on the planet in the context of on-demand publishing where multiple formats, print and ebook, are at your fingertips. Publish your book for free, if necessary. No matter what, the control you need for good stewardship is built into the process of publishing and release to the general public. Within a few days of completion, you can have your book available on Amazon, Barnes & Noble, the iBookstore, NookBooks, and Kindle. You control the price. You control the royalties. It's your book! I want to say some brief words of welcome as you start though my newest book. As the result of an email conversation I had with a new friend who is working on her book, it became obvious that what I am doing which is unique is working creatively within InDesign to produce completed books almost as a fine art exercise. One of the wonderful things about the new publishing paradigm is the control we get as artists, authors, and designers over the entire package. A modern book is released in multiple sizes, versions, and formats. The content and design remain fluid as we shape the book while we learn and grow. We can easily adjust content, layout, and presentation of our books after they are released in response to emails, FaceBook friends, twitter posts, and the whole host of contemporary social networking online. One of the trials of the new paradigm is the incredible amount of knowledge and the various skills necessary to do all of this. I have been uniquely positioned to take advantage of the new workflow. I began as a fine artist in the 1960s and early 1970s. I learned typesetting and graphic design at the hands of a masterful art director in the late 1970s. I spent a decade as an art director myself in the largest commercial printer in Albuquerque. I began teaching these materials in 1991. Within a couple of years a large traditional publisher was asking me to convert my handouts to a book on the new digital printing. I used that opportunity to develop the first all digital printing and design curriculum in the country (as far as I can tell). I wrote a book a year for them on typography, FreeHand, Illustrator, Photoshop, and finally InDesign. Publishing with InDesign was one of the first books on the new software that would eventually take over the industry, While all of this was going on, in 1996, I took all my coursework online. I became involved intensively with the distance learning initiative at my community college. I continued to write new instructional materials. I was supplying them to my students off the class Website as downloadable PDFs. Then I found Lulu. With Lulu, then CreateSpace, then Scribd, then Zazzle, then Kindle, and then ePUBs, my world changed. Writing books became a real joy to me as InDesign kept getting better and better. More and more I was doing everything in InDesign except the photos. This book contains an extravagant amount of additional training in the appendices To keep the reading experience of the book intact and comfortable I moved four major sections into appendices. Appendix A: Basic Typography Page 91 Here you get the information you need to use fonts professionally. This covers why and how typesetting (what we do in InDesign) differs from typewriting (what we do in Word and Office). Appendix B: Setting up styles Here is step by step instruction on how to set up paragraph and character styles, plus an intro to object styles. Appendix C: Design and ePUB Appendix D: Repairing the XHTML and CSS

**<u>Download</u>** Writing in InDesign ...pdf

Read Online Writing in InDesign ...pdf

# Download and Read Free Online Writing in InDesign David Bergsland

## From reader reviews:

#### Susan Parker:

Why don't make it to become your habit? Right now, try to ready your time to do the important behave, like looking for your favorite guide and reading a e-book. Beside you can solve your problem; you can add your knowledge by the guide entitled Writing in InDesign. Try to stumble through book Writing in InDesign as your buddy. It means that it can being your friend when you feel alone and beside regarding course make you smarter than previously. Yeah, it is very fortuned in your case. The book makes you far more confidence because you can know every little thing by the book. So, let us make new experience as well as knowledge with this book.

## Jonathan Garcia:

Reading a book being new life style in this year; every people loves to learn a book. When you study a book you can get a lot of benefit. When you read guides, you can improve your knowledge, due to the fact book has a lot of information onto it. The information that you will get depend on what sorts of book that you have read. If you want to get information about your analysis, you can read education books, but if you want to entertain yourself look for a fiction books, this kind of us novel, comics, and soon. The Writing in InDesign will give you new experience in looking at a book.

# **Carl Carrillo:**

Is it an individual who having spare time then spend it whole day by means of watching television programs or just laying on the bed? Do you need something totally new? This Writing in InDesign can be the solution, oh how comes? It's a book you know. You are consequently out of date, spending your free time by reading in this fresh era is common not a geek activity. So what these books have than the others?

# Yong Dickerson:

Book is one of source of know-how. We can add our know-how from it. Not only for students but additionally native or citizen want book to know the up-date information of year in order to year. As we know those books have many advantages. Beside we all add our knowledge, may also bring us to around the world. By book Writing in InDesign we can have more advantage. Don't one to be creative people? To become creative person must love to read a book. Just simply choose the best book that suited with your aim. Don't always be doubt to change your life at this time book Writing in InDesign. You can more appealing than now.

Download and Read Online Writing in InDesign David Bergsland #PK8QI1FWUBN

# Read Writing in InDesign by David Bergsland for online ebook

Writing in InDesign by David Bergsland Free PDF d0wnl0ad, audio books, books to read, good books to read, cheap books, good books, online books, books online, book reviews epub, read books online, books to read online, online library, greatbooks to read, PDF best books to read, top books to read Writing in InDesign by David Bergsland books to read online.

# Online Writing in InDesign by David Bergsland ebook PDF download

Writing in InDesign by David Bergsland Doc

Writing in InDesign by David Bergsland Mobipocket

Writing in InDesign by David Bergsland EPub